# **UNIT ONE**

## **The Computer**

#### In this unit, you will

- learn two articles about computer hardware
- $\bullet$  learn about several basic components of computers input, output, processor, memory, and auxiliary storage
- become familiar with the nature of the computer monitor, keyboard, printer, mouse, floppy disks and hard disks
	- learn several basic computer concepts such as input output device, motherboard, microprocessor, internal memory, ROM, RAM, byte, CRT, resolution, pixel, cursor, etc.
- practice reading for the gist, details, and for inference
- learn some basic translation skills: conversion (转换)
- learn several words and phrases used to talk about computer hardware
- do sentence translation exercises
- do paragraph translation exercises

#### **Table of Contents**

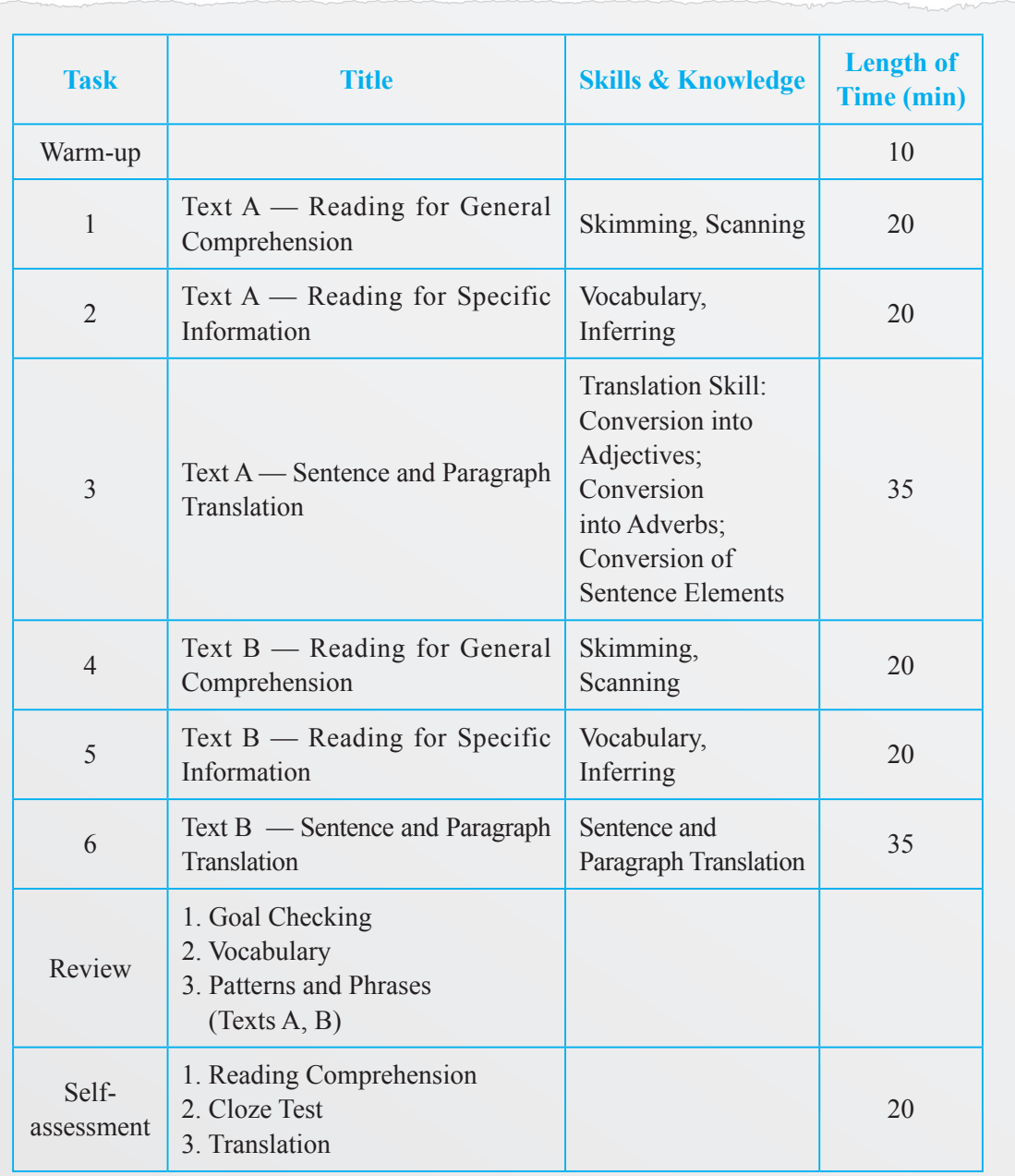

#### **Warm-up**

In this unit, you will get to know some information about computers, and the focus of the issue is computer hardware.

Computers are playing more and more important roles in our daily life. Nowadays, some people have their own computers as a kind of home appliance.

Many people use computers at work. With the rapid development of computer technology, we now have computer networks. How many kinds of computers can you classify according to their size? OK, here is the answer: in terms of size, computers are generally divided into three kinds: microcomputer (微型计算 机: a small computer: PC—personal computer), minicomputer (小型计算机: a computer that is larger than a personal computer and smaller than a mainframe, used by businesses and other large organizations) and mainframe  $(\pm 1)$  a large computer that can work very fast and that a lot of people can use at the same time). The computers we usually use at home belong to the first kind microcomputer.

In the section below, you are going to take a short quiz to test how many words you know about computer hardware. Do not worry if you cannot answer all of the questions. It is just brainstorming exercise that may help you to understand the reading passages to follow. Translate the following words into Chinese by filling in the following table.

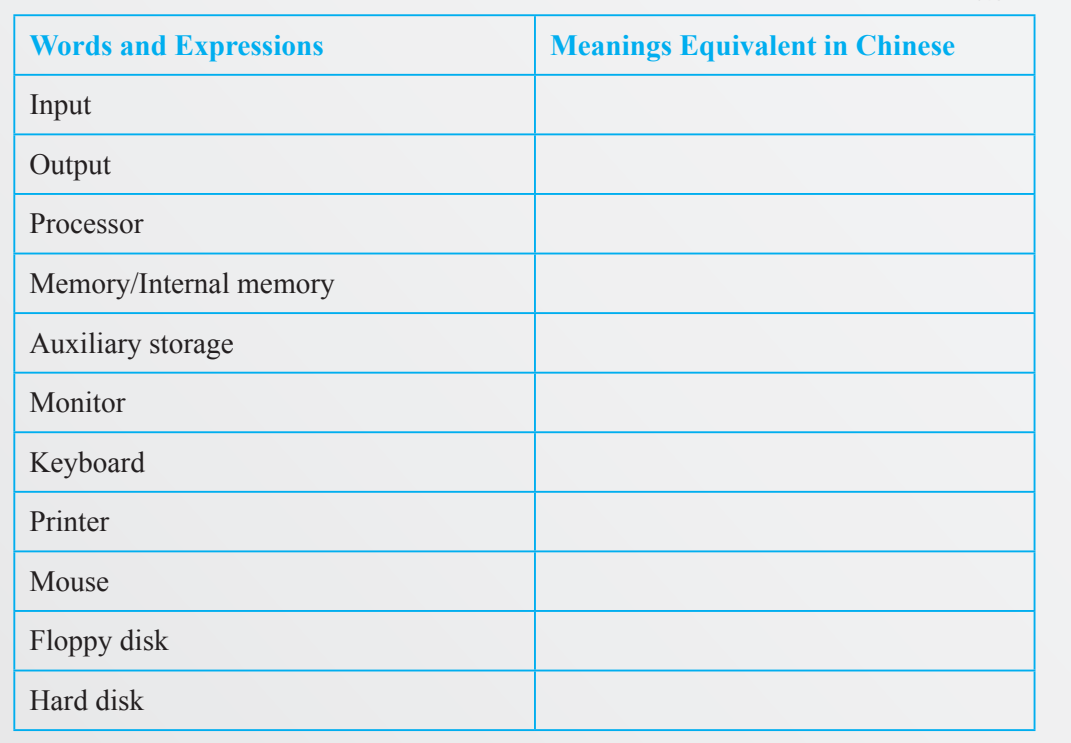

If you want to know whether you have the right answers, please go to Text A and Text B. You may find some of the answers. Try to remember the words you have learnt in this exercise; you will need them in the following reading comprehension exercises.

UNIT ONE The Computer

UNIT ONE The Computer

#### Text A

#### **Computer Hardware (I)**

#### **Computer logical structure**

The computer is capable of the basic operation of data input, output, storage, arithmetic, and comparison. These actions correspond to the components of the computer illustrated in the following chart.

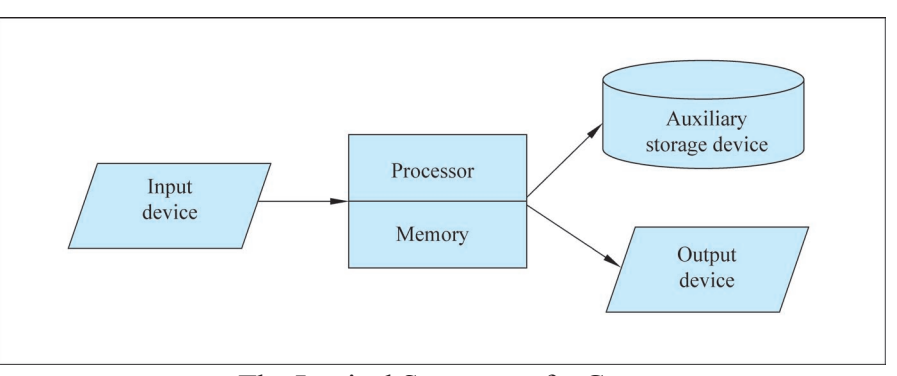

The Logical Structure of a Computer

- *Input.* Input devices bring input data into the computer system; the keyboard is the standard input device for the computer.
- *Output.* Output devices deliver processed results for "human" use; the monitor and printer are standard output devices for the computer.
- *Processor.* The processor is the heart of the computer. It contains the electronic circuitry to perform arithmetical operations, make comparisons, and provide overall control of the computer's actions.
- *Memory.* The computer memory, also called internal memory, is the electronic component of the computer into which information is temporarily stored when processing takes place. For instance, to process an order, the order-processing program must be in memory. During processing activities, data will be moved into and out of memory. Information in memory is lost when another application is loaded into memory or when the computer is turned off.
- *Auxiliary storage.* Auxiliary storage is the component of the computer in which software and data are permanently stored. The floppy disk is the auxiliary storage medium for computers. Because most auxiliary storage units use rotating disks, the term disk storage is commonly used. During operation of the computer, software is copied from auxiliary storage to memory; data is also transferred back and forth between auxiliary storage and memory.

#### **Inside the computer**

If you remove the cover from a computer, clearly visible are the power supply, disk drivers, speaker, main system board, and expansion slots.

- *The system board*. The system board, also called the motherboard, is the main circuit board of the computer. It includes expansion slots into which other circuit boards can be inserted in order to increase the capabilities of the computer.
- *The microprocessor*. The microprocessor is the controlling nerve center of the computer. It includes a control unit for controlling overall operation of the computer, an arithmetic/logic unit for doing arithmetic and comparisons, and a system clock for timing coordination.

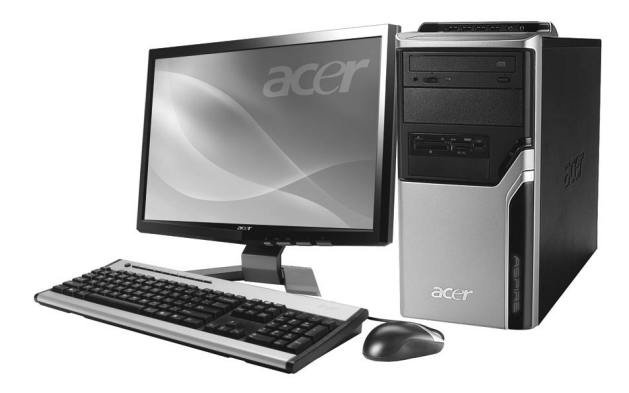

#### **Internal memory**

Internal memory is the "work area" of the computer. Whenever a program is to be run, it must first be copied into memory, from which its instructions can be carried out. Memory also serves to store data temporarily as it is being processed.

- *Computer memory.* Memory is commonly referred to as RAM (i.e. Random Access Memory). This describes a significant characteristic of the computer's internal memory: data in any part of memory can be accessed just as quickly as data in any other part of memory.
- *ROM*. Rom (i.e. Read Only Memory) is memory manufactured with encoded information that cannot be changed and is not lost when power to the computer is turned off.
- *Byte.* The basic unit of storage in the computer is the byte, which consists of 8 binary digits (bits). A single byte of memory can store one letter, digit, or special character using the ASCII coding method. Two or more bytes can be combined to store numeric data.

(522 words)

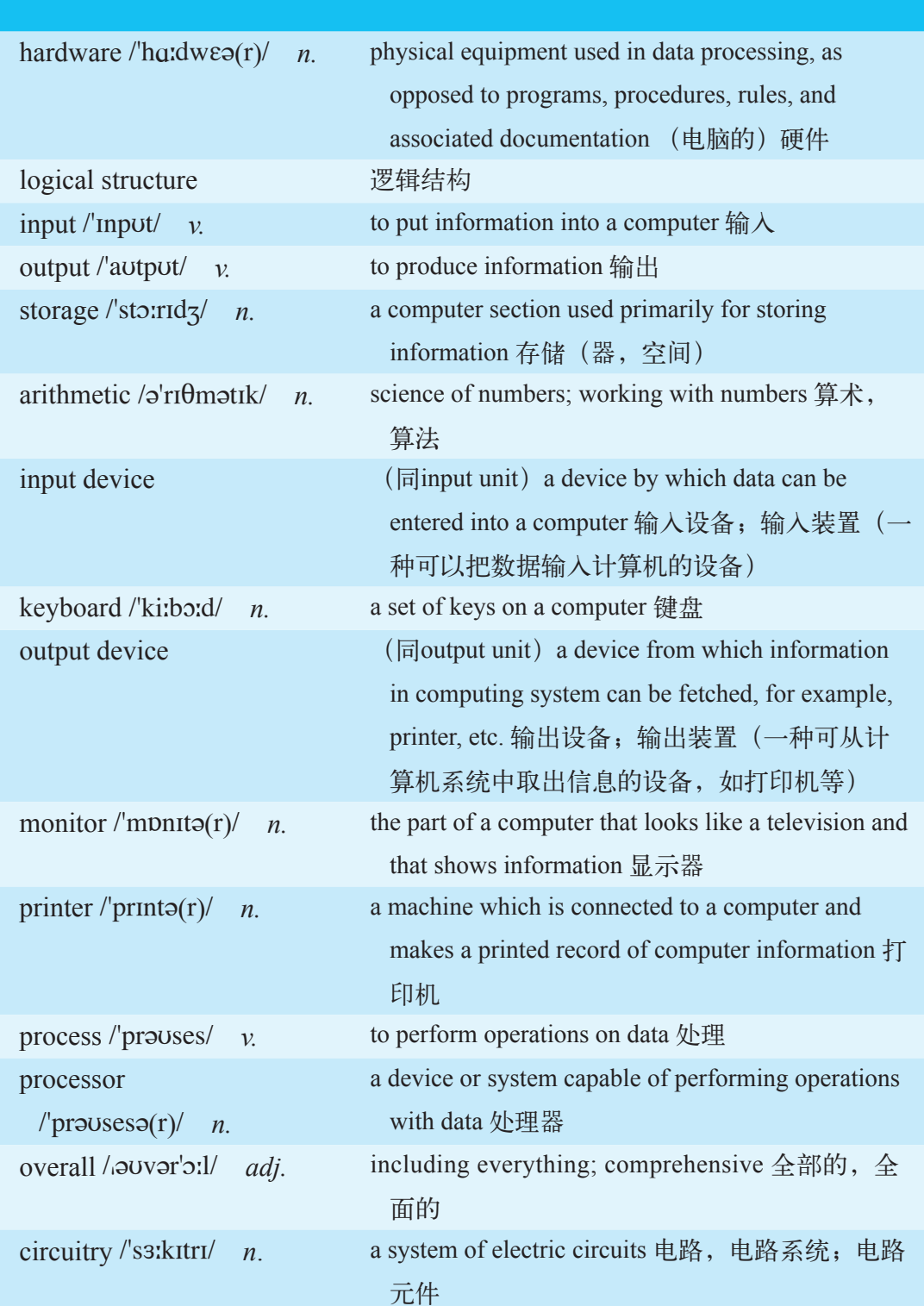

Words and Expressions

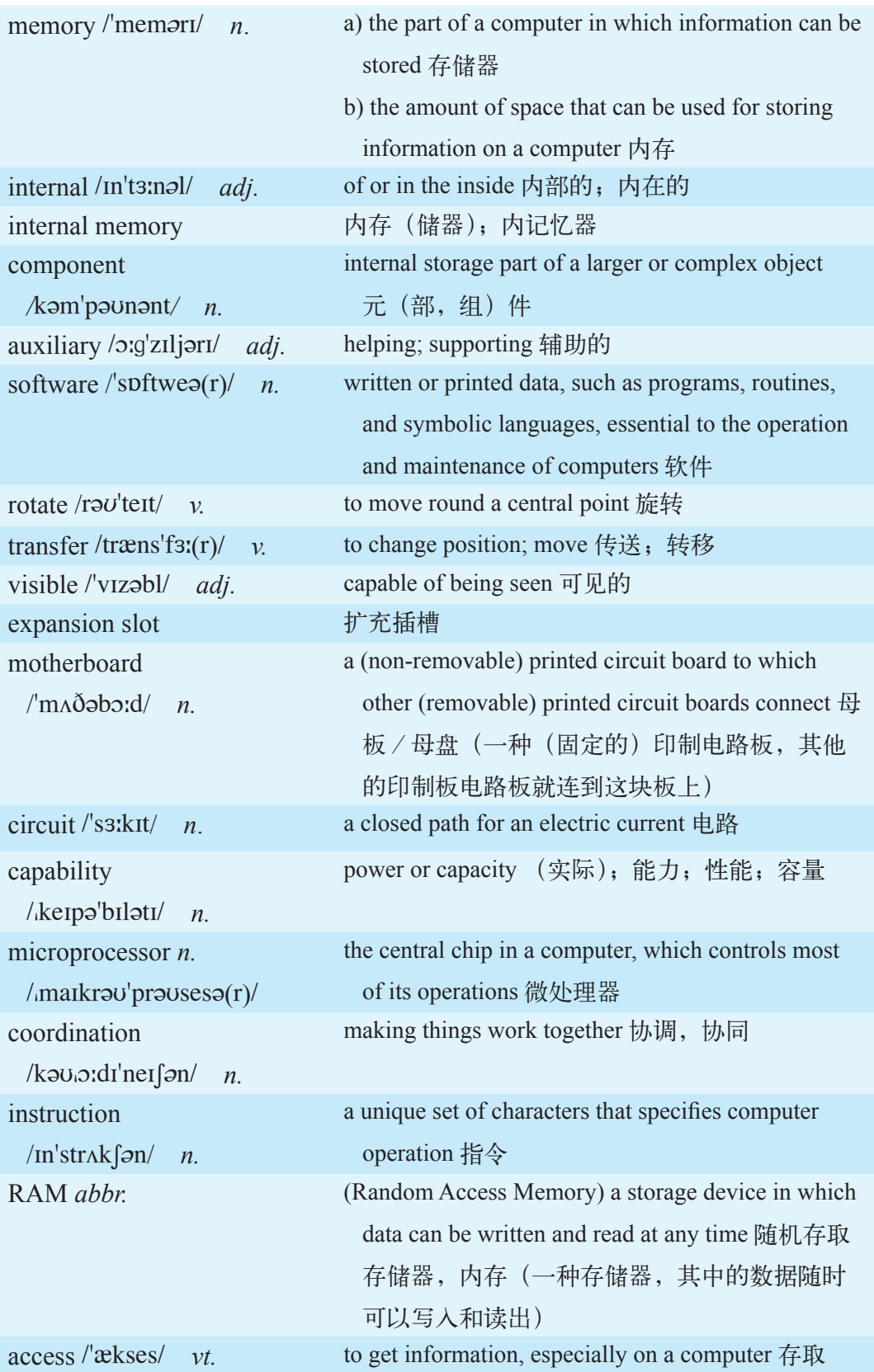

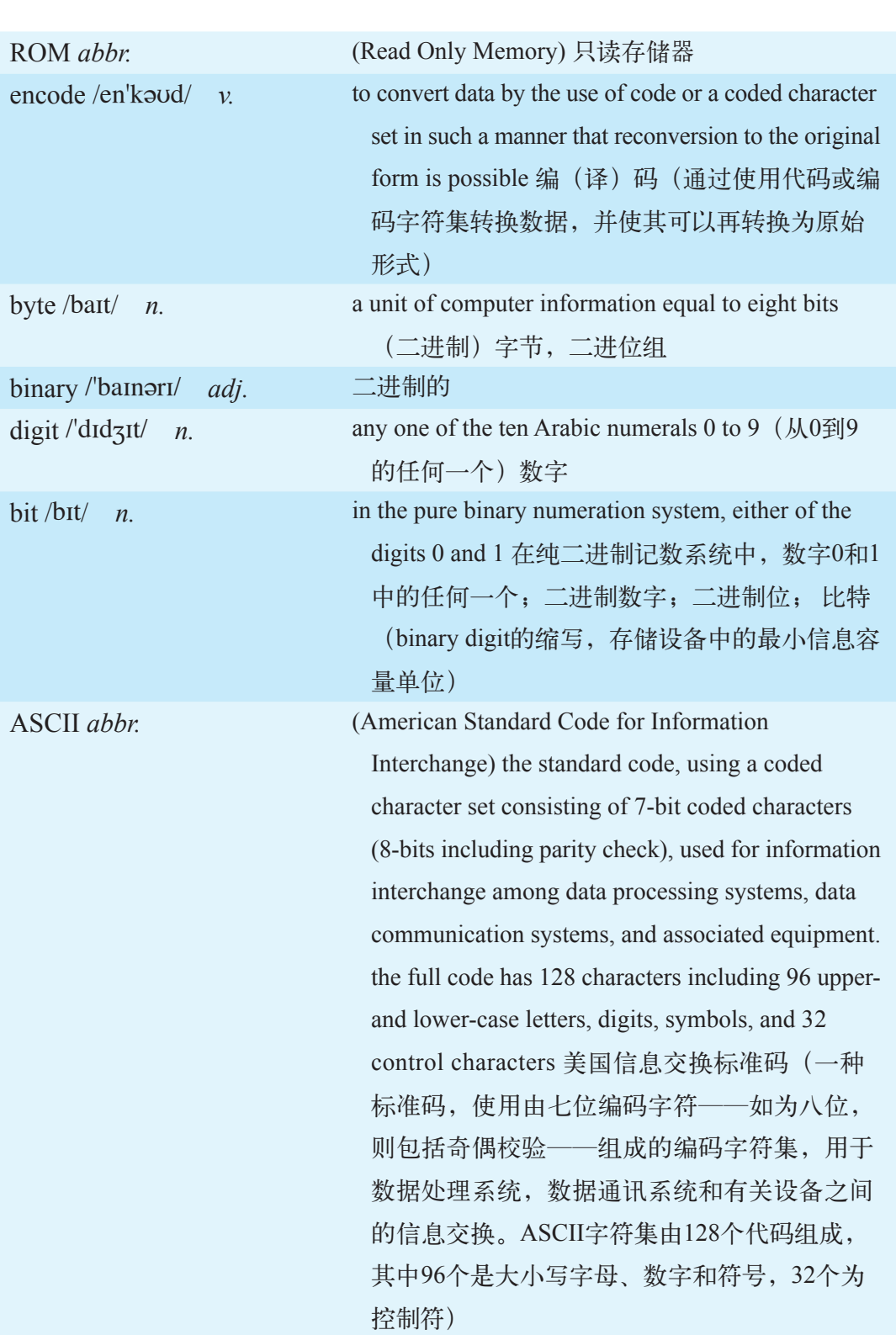

I

#### Task 1: Text A — Reading for General Comprehension

**After you read Text A, do the following exercises.**

#### Exercise 1

**Skim the text and write T (for True) or F (for False) to each statement according to the text.**

- 1. A computer has five basic operations.
	- 2. The keyboard is the standard output device for a computer.
- 3. An output device is a device from which the information in computing system can be fetched.
- 4. The heart of a computer is the memory.
- 5. Memory can be used to store information temporarily.
- 6. Auxiliary storage is different from disk storage.
- 7. Computer users can move data from memory to auxiliary storage, but cannot move data from auxiliary storage to memory.
- 8. Other circuit boards can be put into the motherboard to increase the capabilities of the computer.
- 9. The microprocessor is composed of three parts: a control unit, an arithmetic unit and a system clock.
- 10. RAM and ROM are expressions to describe the characteristics of internal memory.
- 11. A bit consists of 8 binary digits.

#### Exercise 2

#### **Which statement best summarizes the main idea of the text?**

- A. An introduction of a computer.
- B. An introduction of computer hardware.
- C. An introduction to computer devices.
- D. The function of a computer.

#### Task 2: Text A — Reading for Specific Information

**After you have done Task 1, you may have a general idea about Text A. Now you are going to do some detailed studies to have a better idea of the text.**

#### Exercise 1

**Read Text A, and then work for the organization of the text by completing the following outline. 1000 computer is turned of the computer is turned of the computer of a computer is turned of the computer of a computer is turned of a computer is turned of a computer is turned of a computer is turned (2) The microproces** 

- 1. The logical structure of a computer
	- 1) A computer has 5 basic functions:
		- (1) data input
		- (2)
		- (3) storage
		- (4) arithmetic
		- (5)

2) A computer has 5 basic components:

.

- (1) Input devices: is the standard input device for the computer.
- (2) Output devices: and are standard output devices for the computer.
- (3) Processor contains to perform arithmetic operation, make comparisons, and provide overall control of the computer actions.
- (4) Memory is also called \_\_\_\_\_\_\_\_\_\_, and it is used to store information
- $(5)$  Auxiliary storage is used to store  $\frac{1}{\sqrt{1-\frac{1}{2}}}\$  and  $\frac{1}{\sqrt{1-\frac{1}{2}}}\$ permanently.

#### 2. Inside a computer

- (1) The system board is the  $\_\_\_\_\$  of a computer.
- (2) The microprocessor is the  $\qquad$  of a computer. It includes a control unit, an arithmetic unit and .

3. Internal memory

- (1) RAM: The full name for RAM is .
- (2) ROM: Read Only Memory cannot be \_\_\_\_\_\_\_\_\_ when power to the

 $(3)$  Byte: Byte is the basic unit of  $\qquad$  in the computer, and it consists of  $8$  \_\_\_\_\_\_\_\_\_\_\_.

#### Exercise 2

**Read the text again if necessary, and match the following useful words or phrases with their proper definitions.**

#### Column A Column B

- 1. be capable of a) to include
- 2. correspond to b) to mention or speak about someone or something
- 3. process c) that can be seen
- 4. deliver d) to put something into an opening
- 5. load e) to change position, to move
- 6. transfer f) to put something into or onto something else
- 7. insert g) to send
- 8. visible h) to deal with
- 9. refer to i) to be equal to; to be similar to
- 10. consist of j) to have the ability necessary for

#### Exercise 3

#### **Fill in the following blanks with the proper expressions in Exercise 2. Change forms if necessary.**

- 1. The United Kingdom Great Britain and Northern Ireland.
- 2. They agreed never to \_\_\_\_\_\_\_\_\_\_\_ the matter again.
- 3. The smoke from the fire was from the road.
- 4. He  $\frac{1}{\sqrt{1-\frac{1}{\sqrt{1-\frac{1}{\sqrt{$
- 5. His employer him to another office last month.
- 6. We the truck with bananas after the driver parked the truck.
- 7. Some new books have been \_\_\_\_\_\_\_\_\_ to the school.
- 8. Your application is at the moment.
- 9. His expenses do not \_\_\_\_\_\_\_\_\_ his income.
- 10. The little boy climbing that tree.

#### Task 3: Text A — Sentence and Paragraph Translation

#### Exercise 1

**Translate the following English sentences into proper Chinese by applying the following skill: conversion (**转换**). In this exercise, you are going to learn to change words from one part of speech (**句子成分**) into another. You can first read the examples given and then translate underlined parts of the sentences into Chinese.**

#### **1. Conversion into adjectives**

The pressure *inside* equals the pressure *outside*. 内部的压力和外部的压力相 等。(副词转换为形容词)

#### **2. Conversion into adverbs**

 The helicopter is *free* to go almost anywhere. 直升机几乎可以自由地飞到 任何地方去。(形容词转换为副词)

#### **3. Conversion of sentence elements** ( 句子成分 )

(from passive 被动语态 to active 主动语态 ; from the subject to the object and *vice versa*, and so on)

As the match burns, *heat and light* are given off. 火柴燃烧时发出光和热。(主 语转换为宾语)

- 1) This experiment was *a success*. 这个实验很 。(名词转换为 形容词)
- 2) I *have the honor* to inform you that your request is granted. 我 通知你,你的请求已得到批准。(动词词组转换为副词)
- 3) *Care must be taken at all times* to protect the instrument from dust and damp. \_\_\_\_\_\_\_\_\_\_保护仪器, 使其不沾染灰尘和受潮。(被动语态转换 为主动语态)
- 4) *Careful comparison of them* will show you the difference. , 你就会发现不同之处。(名词性词组转换为动词词组)
- 5) *This sort of stone has a relative density* of 2.7. 是 2.7。(句子 转换为名词性词组)

After you have done Exercise 1, you have already got a rough idea of how to employ the skill of conversion into different parts of speech or forms. You are going to do some more exercises to strengthen your ability in it.

#### Exercise 2

**Translate the underlined English sentences into proper Chinese.**

#### **Internal memory**

Internal memory is the "work area" of the computer. 1. Whenever a program is to be run, it must first be copied into memory, from which its instructions can be carried out. 2. Memory also serves to store data temporarily as it is being processed.

- *Computer memory*. Memory is commonly referred to as RAM (meaning Random Access Memory). This describes a significant characteristic of the computer's internal memory: 3. data in any part of memory can be accessed just as quickly as data in any other part of memory.
- *ROM.* 4. Rom (i.e., Read Only Memory) is memory manufactured with encoded information that cannot be changed and is not lost when power to the computer is turned off.
- *Byte.* The basic unit of storage in the computer is the byte, which consists of 8 binary digits (bits). A single byte of memory can store one letter, digit, or special character using the ASCII coding method. 5. Two or more bytes can be combined to store numerical data.

![](_page_12_Picture_385.jpeg)

#### Exercise 3

**Translate the whole paragraph in Exercise 2 into proper Chinese.**

In Text A, you have learnt something about computer hardware. In Text B, you are going to read a passage containing detailed information about each part of the computer hardware covered in Text A.

#### Text B

#### **Computer Hardware (II)**

#### **Basic input and output devices**

- *The monitor.* The basic output device with a computer is the television-like video monitor. It is frequently referred to as a CRT, or cathode ray tube. The characters that are displayed on the screen are formed by a series of pinpoints of light — the more points, the clearer is the image. The measure of the number of elements is called the resolution: the more elements used to form a character, the higher the resolution of the monitor is. The basic element of screen illumination (resolution) is called the pixel, meaning picture element. A pixel is a single point on the screen that can be illuminated.
- *The keyboard*. Whereas the monitor is the basic computer output device, the typewriter-like keyboard is the primary data input device. The combination of the keyboard and monitor is somewhat analogous to the typewriter. As each key of the computer keyboard is struck, the corresponding character is displayed on the monitor screen. Actually, the computer detects which key was struck, stores the character into memory, and then sends an image to the monitor. The position at which each character from the keyboard is displayed on the screen is marked by an element called the cursor.
- *The printer.* One way of categorizing printers is as impact and nonimpact. Impact printers create the letter images by a printing element striking the paper through an inked ribbon such as dot-matrix printers. Nonimpact printers, such as laser printers use copying machine techniques.
- *The mouse.* The mouse is a pointing device used in conjunction with the monitor that streamlines editing and input operations. A mouse is a handsized unit connected to the computer that, as it is dragged across a flat surface, relays positioning information to the computer. This information can be used to position the cursor quickly at any desired point. The mouse has one or more buttons that can be pressed to control positioning of the cursor as well as selection operations. It is especially convenient for designating one or more characters or words to be deleted, moved, or changed in appearance. Although the same actions can be performed with the keys of the keyboard, many of them are done much more quickly with a mouse.

#### **Auxiliary storage**

- *The magnetic disk concept*. Magnetic disk storage units are of two broad types: those in which the storage medium is removable and those in which the storage medium is fixed and cannot be removed. Both are used with computers and both are based on the same principles for storing and accessing information from the disk.
- *The floppy disk.* Floppy disks provide the user with the ability to store information limited in amount only by the number of relatively low-cost disks. When inserted into a disk drive unit in the computer, the plastic disk surface, which is coated with a magnetic material, rotates inside the protective jacket. Under program control, data in memory can be written to disk and information previously written can be copied into memory.
- *The hard disk*. Hard disks provide the user with far greater storage capacity and much faster access than floppy disks. However, the medium is not removable as it is with floppy disks.

(538 words)

![](_page_14_Picture_587.jpeg)

![](_page_15_Picture_559.jpeg)

I

![](_page_16_Picture_434.jpeg)

#### Task 4: Text B — Reading for General Comprehension

**Text A provides some useful information on the logical structure of the computer. You may want to know more about computer hardware. Text B offers you more detailed information about computer hardware. Read Text B, and then do the following exercises.**

#### Exercise 1

#### **Read Text B through and then answer the following questions.**

- 1. What is CRT?
- 2. What does the text tell us about the pixel?
- 3. What components of a computer function the same as a typewriter?
- 4. How can you know the position at which each character input from the keyboard is displayed on the screen?
- 5. How do impact printers work? Give an example of impact printers.
- 6. How do nonimpact printers work? Give an example of nonimpact printers.
- 7. How big is a mouse?
- 8. What are the functions of a mouse?
- 9. What are the differences between a floppy disk and a hard disk?

#### Exercise 2

#### **Skim the text again and then summarize it by filling in the missing information.**

The article introduces five types of basic computer hardware. *The monitor* is a

where the characters are displayed; *the keyboard* is the main

device; *the printer* is divided into two kinds, \_\_\_\_\_\_\_ and

**17**

UNIT ONE The Computer

UNIT ONE The Computer

; *the mouse* is used to control \_\_\_\_\_\_\_\_\_\_ and selection of operations; *magnetic disk storage units* have two types: \_\_\_\_\_\_\_\_\_\_ and \_\_\_\_\_\_\_\_\_.

#### Task 5: Text B — Reading for Specific Information

**Now you are going to read the text again and do some detailed studies about it.**

#### Exercise 1

**Fill in the relevant information about the computer hardware.**

#### *The monitor*

- 1. : also called monitor the basic output device.
- 2.  $\frac{1}{2}$  : the measure of the number of elements.
- 3. : the basic element of screen illumination (resolution).

#### *The keyboard*

- 1.  $\frac{1}{1}$  : the main data input device.
- 2. : marks the position at which each character from the keyboard is displayed on the screen.

#### *The printer*

- 1.  $\qquad$  : create the letter images by a printing element striking the paper through an inked ribbon.
- 2. \_\_\_\_\_\_\_\_\_\_\_: use copying machine techniques.

#### *The mouse*

- 1. The functions of the mouse: to control and ...
- 2. The advantage: to perform the same actions than with the keys of the keyboard.

#### *The magnetic disk concept*

- 1. :
	- a) removable storage medium
	- b) storing information limited in amount

- 2.  $\blacksquare$ 
	- a) fixed storage medium
	- b) having far greater storage capacity and much faster access

#### Exercise 2

**Read the text again, and choose the proper synonym for the following underlined words and expressions.**

- 1. The combination of the keyboard and monitor is somewhat analogous to the typewriter.
	- A. is different from B. is similar to
- 2. Actually, a computer detects which key was struck, stores the character into memory and then sends an image to the monitor.

A. discovers B. decides

3. The mouse is a pointing device used in conjunction with the monitor that streamlines editing and input operations.

A. with the help of B. together with

4. Floppy disks provide the user with the ability to store information limited in amount only by the number of relatively low-cost disks.

A. supply with B. deal with

- 5. One way of categorizing printers is as impact and nonimpact.
	- A. distinguishing B. dividing
- 6. It is especially convenient for designating one or more characters or words to be deleted, moved, or changed in appearance.

A. choosing B. showing

#### Task 6: Text B — Sentence and Paragraph Translation

#### Exercise 1

**Translate the following sentences from the text into proper Chinese by applying the translation skill of conversion. Pay special attention to the underlined parts.**

1. As a key of the computer keyboard *is struck*, the corresponding character *is displayed* on the monitor screen.

- 2. A mouse is a hand-sized unit *connected to the computer* that, *as it is dragged across a flat surface*, relays positioning information to the computer.
- 3. Although *the same actions can be performed with the keys of the keyboard*, many of them are done much more quickly with a mouse.
- 4. Under program control, data in memory *can be written to* disk and information previously written *can be copied* into memory.

#### Exercise 2

#### **Translate the underlined English sentences into proper Chinese.**

#### **The monitor**

1. The basic output device with a computer is the television-like video monitor. It is frequently referred to as a CRT, for cathode ray tube. 2. The characters that are displayed on the screen are formed by a series of pinpoints of light — the more points, the clearer is the image. The measure of the number of elements is called the resolution: 3. the more elements used to form a character, the higher the resolution of the monitor is. 4. The basic element of screen illumination (resolution) is called the pixel, meaning picture element. A pixel is a single point on the screen that can be illuminated.

![](_page_19_Picture_418.jpeg)

#### Exercise 3

**Translate the whole paragraph in Exercise 2 into proper Chinese.**

### Review and Self-assessment Review

#### **1. Goal Checking**

 On a scale of A to E, where **A** stands for "**very well**", **B** for "**well**", **C** for "**moderately well**", **D** for "**not very well**", and **E** for "**not at all**", rate how well you have achieved the goals set at the beginning of the unit.

A B C D E understand the two passages on computers

A B C D E learn and use the new words and expressions

A B C D E practice reading skills: get the gist and specific information

A B C D E practice translating skills: conversion

A B C D E learn how to translate some terms

 If you have given yourself a C or lower rating on any of these goals, please do one or more of the following:

- Do self-assessment for additional practice
- Review the section which you have found difficult
- Ask your teacher for extra help
- Work with a peer or a study group to reinforce your progress.

#### **2. Vocabulary**

#### **Text A**

![](_page_20_Picture_447.jpeg)

#### **Text B**

![](_page_20_Picture_448.jpeg)

analogous detect cursor categorize impact capacity

nonimpact dot-matrix printer laser printer mouse designate delete magnetic concept removable floppy disk hard disk insert coat jacket

#### **3. Patterns and Phrases**

![](_page_21_Picture_492.jpeg)

#### **Text B**

**Text A**

![](_page_21_Picture_493.jpeg)

#### Self-assessment (10 points)

#### **Read the passage and do the exercises.**

The "nerve center" of any computer is the processor, the component that performs all calculations and comparisons and controls overall operation of the computer and its components. In the microcomputer, these actions are carried out by the microprocessor. Introduced by Intel Corporation in 1971, microprocessors have had a huge impact not only on the computer industry, but on many other industries as well. The low cost and small size of microprocessors have made it possible to put "intelligence" in all sorts of machines. We can even buy a sewing machine controlled by a microprocessor. Automobiles with microprocessors to optimize (使尽可能完善,使最佳化) the control of the engine and provide better pollution control are commonplace (普通的). solutions in the memorial of the memorial of the memorial of the memorial of the memorial of the memorial of the memorial of the memorial of the memorial of the memorial of the memorial of the memorial of the memorial of

The task of directing operations within the computer is the function of the control unit, one of the basic components of the microprocessor. This unit can be considered analogous to a combination of traffic officer and automatic telephone

certain that they are carried out as required. These functions require the opening and closing of appropriate circuits, starting and stopping of input/output devices, and, in general, directing the flow of information within the computer.

The arithmetic (运算) /logic unit, another component of the microprocessor, performs all arithmetic and logical (comparing) operations. Herein (在此, 在这 里) lies the key to the versatility (多功能性) of the modern computer, because logical operations provide decision-making capability.

The vast array of activities taking place within the microprocessor are synchronized (同时发生; 同步) by the system clock, an element that oscillates (振 荡) millions of times per second. The clock speed is of significance to the typical user because it is a determinant of how fast the computer runs.

Just as automobile engines are different in their design, so are microprocessors, as it is within their electronic circuitry that primary characteristics of the computer are defined. Regarding automobile engines, we find gasoline, diesel, and rotary. The manner in which each of these operates is completely different from the others. However, the purpose of each is the same: to propel  $(\ddot{\mathbf{t}}\ddot{\mathbf{t}}\ddot{\mathbf{t}})$  the auto. Much the same can be said of microprocessors used in microcomputers. There are many different designs, but they are all designed to "propel" the computer.

(378 words)

#### Exercise 1

#### **Answer the following questions. (0.5 point for each question)**

- 1. What does the processor of a computer do?
- 2. What is a microprocessor?
- 3. When did microprocessors come into existence?
- 4. What is the importance of microprocessors?
- 5. What made it possible to put "intelligence" in all sorts of machines?
- 6. What machines are listed as examples controlled by microprocessors?
- 7. What does the control unit do?
- 8. What is the control unit compared to?
- 9. Which unit is responsible for arithmetic and logical operations?
- 10. What determines how fast the computer runs?
- 11. Why are automobile engines mentioned in the last paragraph?
- 12. In what way are microprocessors similar to automobile engines?

**Choose the proper words to fill in the following short passage. Remember that not all the words can be filled in. (0.25 point for each statement)**

![](_page_23_Picture_236.jpeg)

The basic components of any computer are input, output, processor, memory, and storage. The main circuitry of the computer is mounted on an electronic circuit board called the motherboard. Included is the microprocessor, which both the overall control of the computer and the ability to perform arithmetic . Before anything can take place in a computer, the program of instructions must be placed in memory. While the program is being \_\_\_\_\_\_\_, it moves data in and out of memory. The basic memory element is the byte.

#### Exercise 3

**Translate the short paragraph in Exercise 2 into Chinese. (3 points)**